#### **Bus Pass Management System**

Major project report submitted in partial fulfilment of the requirement for the degree of Bachelor of Technology in

#### **Computer Science and Engineering**

By

Kanishka Narang (181210)

#### UNDER THE SUPERVISION OF

Dr. Jagpreet Singh Sidhu

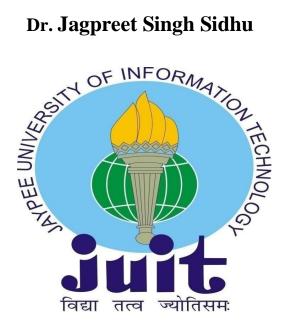

Department of Computer Science & Engineering and **Information Technology** 

Jaypee University of Information Technology, Waknaghat, 173234, Himachal Pradesh, INDIA

# **Table of Contents**

| Certificate                                 | i   |  |
|---------------------------------------------|-----|--|
| Candidate's Declaration                     | i   |  |
| AKCNOWLEDGEMENT                             | ii  |  |
| Abstract                                    | iii |  |
| Chapter 01 – INTRODUCTION                   | 1   |  |
| 1.1 Introduction:-                          | 1   |  |
| 1.2 Problem Statement:-                     | 1   |  |
| 1.3 Project Objectives:-                    | 2   |  |
| 1.4 Methodology:-                           | 3   |  |
| Chapter 02 – Literature Survey              | 6   |  |
| 2.1 Tools and Technology                    | 7   |  |
| 2.2 Requirements on Minor Project           | 8   |  |
| CHAPTER 03 – System Development Environment | 10  |  |
| 3.1 HTML                                    | 10  |  |
| 3.2 INTRODUCTION TO JAVA SCRIPT             | 12  |  |
| 3.4 WEB SOCKETS                             | 15  |  |
| 3.5 RDBMS CONCEPTS                          | 16  |  |
| 3.6 THE SQL LANGUAGE                        | 18  |  |
| 3.7 Database Design                         | 34  |  |
| Chapter 04 – PERFORMANCE ANALYSIS           | 37  |  |
| 4.1 SYSTEM TESTING                          | 37  |  |
| 4.2 OUTPUT SCREEN OF PROJECT                | 39  |  |
| Chapter 05 – Conclusions                    | 56  |  |
| References:-                                |     |  |
| Appendices:-                                | 60  |  |

### **Certificate**

# **Candidate's Declaration**

I hereby declare that the work presented in this report entitled **Cloud Based Bus Pass System** in partial fulfillment of the requirements for the award of the degree of **Bachelor of Technology** in **Computer Science and Engineering/Information Technology** submitted in the department of Computer Science & Engineering and Information Technology, Jaypee University of Information Technology Waknaghat is an authentic record of my own work carried out over a period from August 2015 to December 2015 under the supervision of **Dr. Jagpreet Sidhu, Assistant Professor** (**SG**).

The matter embodied in the report has not been submitted for the award of any other degree or diploma.

Kanishka Narang,

181210.

This is to certify that the above statement made by the candidate is true to the best of my knowledge.

Dr. Jagpreet Sidhu

**Assistant Professor (SG)** 

Computer Science & Engineering and Information Technology

Jaypee University of Information Technology, Waknaghat,

Dated: 15 May 2022

**AKCNOWLEDGEMENT** 

Firstly, I express my heartiest thanks and gratefulness to almighty God for

His divine blessing makes us possible to complete the project work

successfully.

I really grateful and wish my profound my indebtedness to Supervisor **Dr.** 

Jagpreet Sidhu, Assistant Professor (SG), Department of CSE Jaypee

University of Information Technology, Wakhnaghat. Deep Knowledge &

keen interest of my supervisor in the field of "Cloud Computing" to carry

out this project. His endless patience, scholarly guidance, continual

encouragement, constant and energetic supervision, constructive criticism,

valuable advice, reading many inferior drafts and correcting them at all

stage have made it possible to complete this project.

I would like to express my heartiest gratitude to Dr. Jagpreet Sidhu,

Department of CSE, for his kind help to finish my project.

I would also generously welcome each one of those individuals who have

helped me straight forwardly or in a roundabout way in making this project

a win. In this unique situation, I might want to thank the various staff

individuals, both educating and non-instructing, which have developed

their convenient help and facilitated my undertaking.

Finally, I must acknowledge with due respect the constant support and patients of

my parents.

Kanishka Narang,

181210

ii

### **Abstract**

The 'Bus Pass Management System' is a web application that will keep track of the passes issued by bus companies. The 'Bus Pass Management System' is an automated system that organises and processes data at a rapid rate.

This technique aids bus operators in maintaining a record of bus passes. The operation of detaching the bus from the traveller was previously performed manually. To prevent these challenges using the 'Bus Control System,' this manual method needs human work and a significant amount of time.

# **Chapter 01 – INTRODUCTION**

# 1.1 Introduction:-

The 'Bus Bypass Control Machine' is a web-based system that allows bus operators to manage pass information. A bus by-pass management device is a robotic piece of equipment that processes records at a high pace and in a planned phase.

This technique aids bus operators in maintaining a record of bus passes. Prior to the implementation of this programme, the procedure for removing the bus from the visitor was carried out manually. To avoid these issues utilising the 'Bus modify gadget,' this manual solution requires human effort and a significant amount of time.

# 1.2 Problem Statement:-

 This on-line bus software software will assist students and commuters in locating on-line buses and eliminating the need to wait in lines to bypass or collect

- tickets for each trip.
- It will help students and commuters find on-line buses and eliminate the need to wait in lines to bypass or collect tickets for each trip.
- You can pay with a credit card or a master card online.
- It has a unique feature called a chat engine, which allows users to connect with one another in case they want to exchange tickets via the server.

# 1.3 Project Objectives:-

The Bus Bypass Management System is an internetbased technology that helps people who wish to tour every day manage transit information supplied by management and also offer on-line bus permits.

My goal for this project is to improve the booking organization's ticketing project simpler, more dependable, easier to use, and more convenient. In addition, it takes less time than physical labour.

The primary goal of all mission effort is to automate the booking process for everyday sports. of the device library, as well as:

1. Ticket-related activities.

- 2. Generate a Customer ID.
- 3. Assign bus tickets based on demand from customers.
- 4. Reservations in advance.

Cancellation of bus tickets.

- 6. Feedbacks.
- 7. Chat Software

# 1.4 Methodology:-

Database: MySQL

Frontend

Tech:

HTML, CSS

Scripting

language:

JavaScript

IDE: Sublime

Backend Tech: PHP

Web Sockets

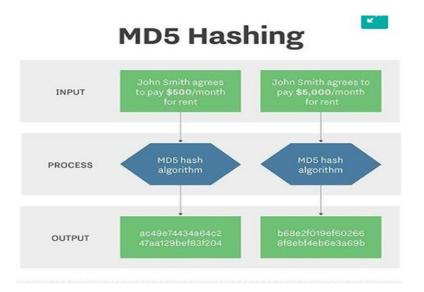

#### REQUIREMENTS FOR HARDWARE:

- Intel P-IV processor based system
- 2.0 GHz Processor Speed
- RAM 1GB
- 40GB to 80GB hard drive

#### REQUIREMENTS FOR SOFTWARE

- Database used MySQL
- Server used Apache

- HTML for Front-End
- Java Script is used as Scripting language
- IDE used Sublime
- Technologies used PHP, NodeJS
- Web-Sockets Socket.io

# **Chapter 02 – Literature Survey**

Mayuri(Potghan), Gayatri(Shinde), Tazeen (Sheikh) and Sadaf (Sheikh), have suggested a utility to be utilised for reserving a fare for locomotives and even mainlines. Snehal(Kalbhor), Mrs. Ashwini Snehal(Kulkarni), (Mangulkar), presented many methods for buying mainline or neighbouring locomotive tickets using their phone system, as well as adding ticket checking.. Tushar(Dongare), Akshay(Babar) has provided numerous ticketing ways for its cellphone software via GPS region for Android mobile so that travellers may simply identify the channel list and acquire Ramadevi tickets.ok, Murugan. S, Bharath. US has evolved an android cell ticketing app where the user will obtain a price tag within the future. and brought ticket checks. Manmohan(Swarup), Vijendra(Singh), Chanchal(Sonkar) presented a system in which teaching bookkeeping is done via multimedia and multimedia phones Husani Wan Wan Hussin and Paul Coulton presented an application in which more purchasers are expected to engage in cell purchasing and selling, as well as acquisitions.

# 2.1 Technology and Tools

IJISET - global journal of recent Sciences, Engineering and era, Vol. 1 Issued nine November 2014.

www.ijiset.com ISSN 2348 - 7968 583

HTML stands for HyperText-MarkUp-Language. According to Tim Berners-Lee, it is a critical markup language for online sites and a component of web pages (1998). The web browser reads HTML files and combines them into visual or audio online pages. (lamp.Cse.Fau.Edu). Cascading style Sheets (CSS) may also be used by web browsers to emphasise the emergence and of structure textual content and other variables (www.W3schools.Com) (Taylor, 2013). CSS is preferred above clear HTML markup pages by the W3C, your source for both HTML and CSS requirements (Debolt, 2007) JavaScript is a prominent ECMA Script language implementation that is primarily utilised in the purchaser JavaScript environment, where it is used as part of an internet browser to decorate user links with various useful Web-sites (Mc-Farland, 2008). This allows for systematic access to computer items within a certain range. A popular writing language is Hypertext Preprocessor that was created to help the internet provide dynamic web pages. As a result, php code is integrated in an HTML rendering report and translated using a php processing module, which outputs an internet document used for Web-page(Chen, Pan and others). sq. is a language for computers' used to handle and retrieve statistics from databases, also known as structured Questionnaire Language. It was created to manipulate data in relational databases and is said to be grounded on numerical and relational algebra (Ghosh, 2010). Nowadays, NotePad is the most widely used text editor (simple content). The files that result are usually saved with the extension. Because Txt no longer has shape tags or patterns, this machine is suitable for creating system with DOS documents for or HTML use (533507.Weebly.Com).In Notepad, any left-to-right and left-toright vertebrate is supported (Afriyie, 2012).

# **2.1** Requirements on Minor Project

#### 1. <u>Functional Requirements</u>

- Administrative functions
- Authentication
- Authorization levels
- Business Rules
- Transaction revisions, changes, and cancellations

#### 2. Requirements that aren't functional

- Response-Time, Utilization, Through-Put, Static Volumetric Performance
- Obtainability
- Authenticity
- Proficiency
- Serviceability
- Maintainability

# CHAPTER 03 –Environment for System Development

# **3.1 Html**

#### WHAT EXACTLY IS Html?

For the data in order to locate globally, one requires a language that the university knows, a type of native-language publication that all robots can comprehend. The International Publishing Language

HTML for the Internet (Markup Hyper Text)

#### Html is used to provides Authors the Ability To

- 1. 1. Use to create online docs with titles, tables, text, lists, also photographs and many other things.
- 2. 2. With the press of a button, Hypertext links are used to return information online.
- 3. The creation of forms for Information searches, bookings, and product orders are examples of distant

trade transactions.

4. 4. Allows you to directly insert spreadsheets, video clips, audio samples, and other apps into documents.

#### **Some HTML Tags**

<HTML>tag : HTML-tag to begin

<HEAd> : Creating the head of a web page

<TITLE> : Giving the body of a web page

</HEAD> : To end the head of a web page

</BODY> : Ending the body of a web page

</HTML> : Putting an end to a webpage

<FORM> : Developing HTML forms

<INPUT TYPE=BUTTON> : The creation of but-tons

<INPUT-TYPE='CHECKBOX'> : To create check-boxes

<INPUT-TYPE='SUBMIT'> : To create submit-button

<INPUT-TYPE='TEXT'> : To create Text field

**Html 4.0** 

Html 4.0 also improves accessibility For individuals with

impairments by expanding style styles, writing, embedding

frames, greater right-to-left guide text support, rich tables, and

other enhancements.

3.2 INTRODUCING JAVA -SCRIPT

WHAT EXACTLY IS JAVA-SCRIPT?

JavaScript, which was originally supported by Netscape

Navigator, is the most widely used web language today.

JavaScript allows you to embed and execute programmes

directly on your website. The applications basically are included

in the Script> section. If you want the content to be written

directly on a Web page, put it in the BODY> section.

**EX:** <*Html*>

<Head>

12

#### **JAVASCRIPTS OBJECTS**

An object-oriented language is JavaScript. JavaScript comes with a number of preset objects.

#### **Objects of the JavaScript**

- document: Compliant with the body of the current Web page.
   This tool displays the page's HTML, which includes all of the links, pictures, and anchors.
- 2 form: Contains information about HTML forms on the current page.
- 3 frame: The frame of the browser window.
- 4 history: Keeps track of those websites you visited before

arriving at the present page on your web browser.

- 5 Location: This field contains related data of the current location of the web page.
- 6 navigator: This relates to the browser itself, and it allows you to identify the browser used by the user.
- 7. window: This refers to the current browser window.

#### **JAVASCRIPTS EVENTS**

#### **Events of Java-Script**

- 1. In switch: When the data is in control, like the text field, the in switch is triggered.
- 2. on Click: When an object is clicked, it appears.
- 3. in Focus: When an element obtains focus, this occurs.
- 4. in Mouse Down: appears mainly when the mouse-button is pressed down.
- 5. in Reset: User presses the reset button, this appears.

#### **JAVA-SCRIPT FUNCTIONS**

#### **Declaration of function**

Syntax: function function name ()

{
...

Write these functions in <SCRIPT> tag.

# 3.3 INTRODUCING WEB SOCKETS

Web socket protocol supports real-time two-way communication.

Conversation

The engine uses WebSocket to establish communication for conversion just once

Publish the message and distribute it to your subscribers. It also uses the same web socket connection to send and receive messages as well as forward messages.

# Difference between Web Socket and HTTP Connection Web Socket connection HTTP connection

Web-Socket is a dual-oriented which by reusing the default connection channel, this communication protocol may transport data from client to server or from server to client.. The connection is kept alive until disconnected as a client or server.

To receive data on a single communication channel, almost all real-time applications employ Web-Sockets.

WEbSocket is used by all regularly updated apps since it is quicker than HTTP Connection.

HTTP Protocol is an indirect protocol that works on top of the TCP protocol based on the Connection, we can create a connection using HTTP request methods after discovering that the HTTP response connection is closed.

A simple RESTful application leverages the stateless HTTP protocol.

When we don't want to keep a connection open for an extended period of time, HTTP is slower than WebSocket.

# 3.4 RDBMS CONCEPTS

#### 1. DATA ABSTRACTION

The database gadget's main goal is to offer users with a non-

obtrusive view of the records. This programme conceals certain information about how records are saved and maintained. However, for the system to function, the statistics must have been properly downloaded. Hence performance culminates in the production of a complex-data visualisation shape on a website. Customers of the database gadget must be kept in the dark about something complicated. This is done by specifying a number of output phases through which the website may be viewed.

#### 2 CATEGORIZATION OF DATABASE

Below are three different database approaches:

#### a. Hierarchical-Database:

In this style of design, data is represented by a simple tree. A record having more than three dependents is called Root. Root can have any number of dependents. There is a minimum number of dependents and a maximum number of levels for each of them. This method has the following drawbacks:

#### b. Network Database:

Data is represented by Network configuration on Network Websites. As a result, the occurrence of a record can be immediately communicated to a large number of managers and dependents, allowing for more direct contact than the classification system. The Network model's fundamental flaw is that data representation is so complicated that it leads to a DML (Data Fraud Language) problem.

#### c. Relational Database:

For each set of tables containing a number of columns with distinct

names, the relationship model depicts the data and the relationship between the data.

# 3.5 THE SQL(LANGUAGE)

A relational database language is SQL. SQL is a nonprocedural language, which means we specify what we want done rather than how.

#### **SQL FEATURES**

- 1. SQL is mainly a query language for working together.
- 2. The website management language is SQL.
- 3. The language of website editing is SQL.
- 4. SQL is the server/client programming Language.

- 5. SQL is a programming language used to create distributed websites.
  - 6. SQL is a website gateway language.

#### **SQL Commands - Basics**

- ✓ Data definition language (DDL)
- ✓ Data deception (DML) Commands
- ✓ Transactional Control (TCL) language instructions
- ✓ Data Management language Commands (DCL)

#### **PHP**

- The acronym PHP actually stands in this manner "PHP: Hypertext Preprocessor."
- It is a popular open source script.
- On the server, PHP scripts are used.
- It is free to download and thereby to use .

#### What exactly is a PHP File?

• PHP files can include text, HTML, CSS, JavaScript, and PHP

code.

PHP code is said to run on the server, and the output is displayed in the browser as plain HTML.

• PHP Files end with ".php"

#### What does PHP Do?

PHP can create dynamic content for web pages.

On a server, PHP may create read, open, write, delete, and are also used for closing files. Form data may be collected by PHP.

PHP is capable of sending and receiving cookies.

PHP may add, delete, and edit information on your website.

PHP may be used to control user access.

PHP is capable of encrypting data.

You are not limited to extracting HTML with PHP. You may save images, To your PC, you may save PDF files and even Flash films. Any text may be extracted, including XHTML and XML.

# 3.6 Design Document, Models and Dataflow

# **Diagrams**

- The complete system is represented by a physical graphic that depicts the exact physical limits that any website must fulfil in order to be saved on disc. This graphic represents the overall picture of the current systems.
- The ER-Diagram concept shapes device integration because it not only identifies existing companies but also the basic gadget relationships that exist and the important elements required to maintain machine condition.
- The DFD content level is presented to provide an overview of the active features and implications of the system. The device displays the input and output phases at the highest level possible within existing structures.

The DFD does not present the steps in order. The DFD only illustrates how the process differs from the system and how data flows through it. The following are some of the DFD symbols used in the project.

|  | External-Entities |
|--|-------------------|
|  |                   |

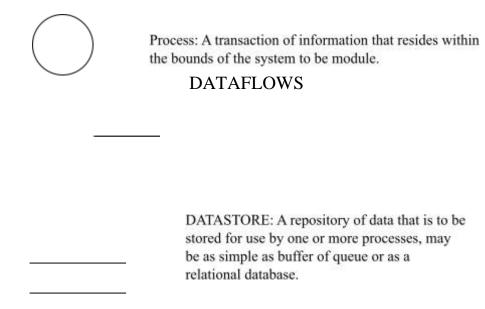

#### **RULES FOR DFD:**

- Adjust the system width using context diagrams.
- Set the DFD to read the main action sequence from left to right and up and down.
- Create list of every input and output.
- Using circular objects, Each process in a system should be identified and labelled.
- A method is required for any data conversion and transfer.
   As a result, never link a data store to a data source,
   destination, or other data store via a data flow arrow.
- Ignore all control information and hide any hardware..
- Make sure the terminology appropriately conveys what is being done.

- There should be no ambiguous procedures.
- Recognize outside sources, data centres, and squares.
- Each international trade event's number is repeated.
- Except for easy record retrieval, identify all data flow for each step of the operation.
- Label the data-flow in every arrow.
- The information flow in each arrow should be used.
- The data flow arrow to show how the data is moving, should be used.
- Unspecified data cannot be flowed.
- Data transmission between two external organisations is not possible.

#### **VARIOUS DFD LEVELS:**

Because of the complications of a device, the requirement of depiction of performance of a any one records drift system. A context analysis diagram is used to depict an outline of the various structures inside the employer at the highest level. while the DFD blew up

The representation of the various DFD levels is as follows

• LEVEL-0 INPUT/OUTPUT OF THE SYSTEM

- LEVEL-1 DATAFLOW FUNCTIONAL LEVEL OF THE SUBSYSTEM
- LEVEL-2 DETAIL DATA FLOW AT THE FILE LEVEL

From one level to the next, the input and output data should be consistent.

#### LEVEL 0:- INPUT/OUTPUT OF THE SYSTEM

Degree zero DFD manages inputs and outputs from the main machine and tactics, defining massive machine parameters. This graphic is similar to a context diagram at the consumer level.

#### LEVEL 1:- DATAFLOW FUNCTIONAL LEVEL OF THE SUBSYSTEM

level 1 DFD defines the next level of data within the device, defining the flow of data between sub-structures that makes up the entire thing.

#### LEVEL 2:- DETAIL DATA FLOW AT THE FILE LEVEL

If infinite resources are available and time is restricted, all undertakings are viable. It is critical and sensible to assess the feasibility of a problem as soon as possible. There are several impacts of feasibility and danger analysis.. If the danger to undertake is too great.

# LEVEL FIRST OF THE DATAFLOW FIGURE

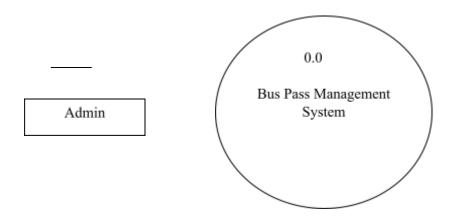

#### **Level 2 OF THE DFDs**

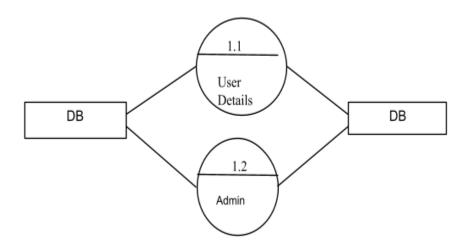

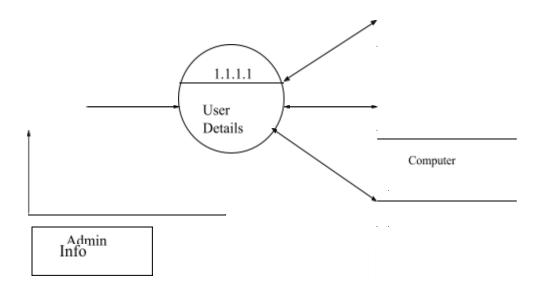

#### 2. Unified-Modeling-Language-Diagrams(UML):

- These associated programming languages use a model approach controlled by a set of syntactic, semantic, and pragmatic principles, the software engineer can construct an analytical version.
- The UML device is represented by five distinct ideas that define the device from a unique viewpoint. Each view is described in the following drawing set.

#### **Model View of User**

i. The view depicts the whole from the observation of a single person.

ii. The analytical presentation describes the utilisation situation from the perspective of clients who have given up.

#### Structural model view

The records and overall performance in this version follow the flow of the gadget.

Vertical systems are represented in this model view.

#### **Behavioral Model View**

◆ Represents behavioural fluctuations as a component of a gadget, reflecting the group's interaction with the various structural aspects indicated in the user model and the shape version's perspective.

#### Implementation-Model-View

◆ This example includes order and behaviour as part of the plan since it can be constructed.

#### **Environmental-Model-View**

◆ Mainly structural and behavioural characteristics of respective system could be expressed in this

scenario.

- ◆ UML is made up entirely of unusual domain names.
- ◆ UML analytical version, which specialises in user version and system structure examination?
- ◆ Behavioral modelling, implementation modelling, and environmental model views are all covered by UML layout modelling.

### **Use Case Diagrams: Admin**

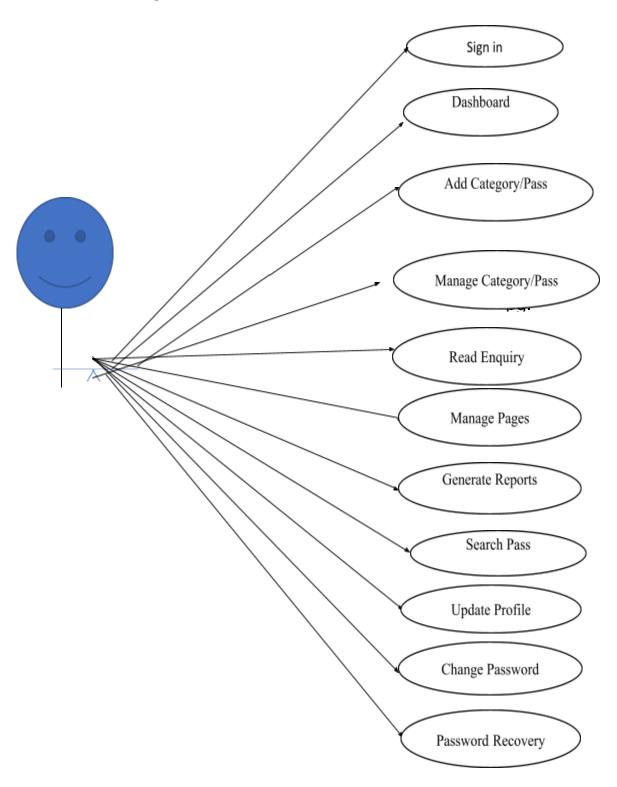

**Use Case Diagrams: User** 

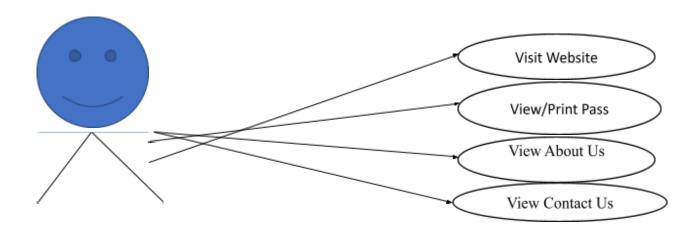

#### **Entity Relationship Diagrams**

An E-R (Entity-Relationship) Diagram depicts the relationship between the table's entities.

#### The symbols used in E-R diagrams are:

<u>SYMBOL</u> <u>PURPOSE</u>

Represents Entity sets.

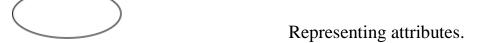

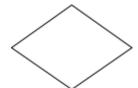

Representing
Relationship Sets.

\_\_\_\_ Lin e representing

flow

Systematic analysis refers to a collection of tools and techniques for analysing data.

Developing a New System Type: The conventional method focuses on cost-benefit and feasibility analysis, project management, and the selection of hardware and software. for private challenges.

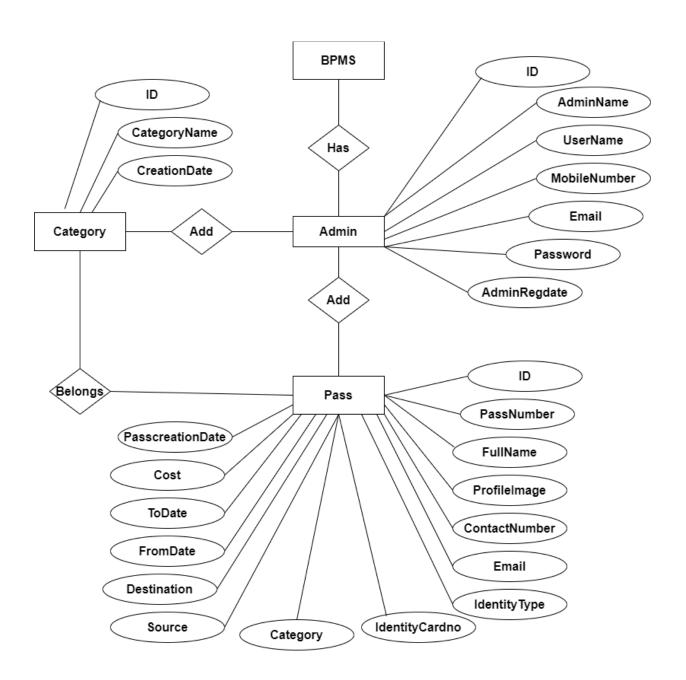

# 3.7 Database Design

The website's gadget statistics should be preserved and downloaded. The layout of the system includes website design. The analysis segment recognises statistical additives and data systems to be kept. built and assembled to create a data storage and healing device

A website is a collection of connected statistics saved with the least amount of waste so that numerous clients may access them quickly and effectively. The main goal is to make gaining access to the website easier, faster, less expensive, and less challenging for the consumer. Relationships between information items are established, and irrelevant data is deleted. The goal of orientation is to achieve internal statistical consistency, as well as less volatility and greater stability. This results in fewer records being retained, a lower risk of data breach, and more frequent updates. The MS gain access to website has been chosen to improve the relevant database.

Curfew E-Pass Management System Project (CPMS) contains 3 MySQL tables :

**admin table Structure :** This database keeps track of the administrator's login and personal information.

| # | Name         | Туре         | Collation          | Attributes | Null | Default             | Comments | Extra          |
|---|--------------|--------------|--------------------|------------|------|---------------------|----------|----------------|
| 1 | ID 🔑         | int(10)      |                    |            | No   | None                |          | AUTO_INCREMENT |
| 2 | AdminName    | varchar(120) | utf8mb4_general_ci |            | Yes  | NULL                |          |                |
| 3 | UserName     | varchar(120) | utf8mb4_general_ci |            | Yes  | NULL                |          |                |
| 4 | MobileNumber | bigint(10)   |                    |            | Yes  | NULL                |          |                |
| 5 | Email        | varchar(120) | utf8mb4_general_ci |            | Yes  | NULL                |          |                |
| 6 | Password     | varchar(200) | utf8mb4_general_ci |            | Yes  | NULL                |          |                |
| 7 | AdminRegdate | timestamp    |                    |            | Yes  | current_timestamp() |          |                |

**tblcategory table Structure :** The table encapsulates the category of pass.

| # | Name         | Туре         | Collation          | Attributes | Null | Default             | Comments                                 | Extra          |
|---|--------------|--------------|--------------------|------------|------|---------------------|------------------------------------------|----------------|
| 1 | ID 🔑         | int(10)      |                    |            | No   | None                | 9 9                                      | AUTO_INCREMENT |
| 2 | CategoryName | varchar(200) | utf8mb4_general_ci |            | Yes  | NULL                | 00 10 10 10 10 10 10 10 10 10 10 10 10 1 | 702.           |
| 3 | CreationDate | timestamp    |                    |            | Yes  | current_timestamp() | 21                                       | July 2         |

**tblpass table Structure :** The table encapsulates the pass information of person.

| #  | Name             | Type          | Collation          | Attributes | Null | Default             | Comments | Extra          |
|----|------------------|---------------|--------------------|------------|------|---------------------|----------|----------------|
| 1  | ID 🔑             | int(10)       |                    |            | No   | None                |          | AUTO_INCREMENT |
| 2  | PassNumber       | varchar(200)  | utf8mb4_general_ci |            | Yes  | NULL                |          |                |
| 3  | FullName         | varchar(200)  | utf8mb4_general_ci |            | Yes  | NULL                |          |                |
| 4  | ProfileImage     | varchar(200)  | utf8mb4_general_ci |            | Yes  | NULL                |          |                |
| 5  | ContactNumber    | bigint(10)    |                    |            | Yes  | NULL                |          |                |
| 6  | Email            | varchar(200)  | utf8mb4_general_ci |            | Yes  | NULL                |          |                |
| 7  | IdentityType     | varchar(200)  | utf8mb4_general_ci |            | Yes  | NULL                |          |                |
| 8  | IdentityCardno   | varchar(200)  | utf8mb4_general_ci |            | Yes  | NULL                |          |                |
| 9  | Category         | varchar(100)  | utf8mb4_general_ci |            | Yes  | NULL                |          |                |
| 10 | Source           | varchar(200)  | utf8mb4_general_ci |            | Yes  | NULL                |          |                |
| 11 | Destination      | varchar(200)  | utf8mb4_general_ci |            | Yes  | NULL                |          |                |
| 12 | FromDate         | varchar(200)  | utf8mb4_general_ci |            | Yes  | NULL                |          |                |
| 13 | ToDate           | varchar(200)  | utf8mb4_general_ci |            | Yes  | NULL                |          |                |
| 14 | Cost             | decimal(10,0) |                    |            | Yes  | NULL                |          |                |
| 15 | PasscreationDate | timestamp     |                    |            | Yes  | current_timestamp() |          |                |

**tblpage:** This table encapsulates the detail for 'about us' and 'contact us' page.

| # | Name            | Туре         | Collation          | Attributes | Null | Default             | Comments | Extra                         |
|---|-----------------|--------------|--------------------|------------|------|---------------------|----------|-------------------------------|
| 1 | ID 🔑            | int(10)      |                    |            | No   | None                |          | AUTO_INCREMENT                |
| 2 | PageType        | varchar(200) | utf8mb4_general_ci |            | Yes  | NULL                |          |                               |
| 3 | PageTitle       | varchar(200) | utf8mb4_general_ci |            | Yes  | NULL                |          |                               |
| 4 | PageDescription | mediumtext   | utf8mb4_general_ci |            | Yes  |                     |          |                               |
| 5 | Email           | varchar(200) | utf8mb4_general_ci |            | Yes  | NULL                |          |                               |
| 6 | MobileNumber    | bigint(10)   |                    |            | Yes  | NULL                |          |                               |
| 7 | UpdationDate    | timestamp    |                    |            | No   | current_timestamp() |          | ON UPDATE CURRENT_TIMESTAMP() |

tblcontact: This table encapsulates the enquiry information of users.

| # | Name        | Туре         | Collation          | Attributes | Null | Default             | Comments | Extra          |
|---|-------------|--------------|--------------------|------------|------|---------------------|----------|----------------|
| 1 | ID 🔊        | int(10)      |                    |            | No   | None                |          | AUTO_INCREMENT |
| 2 | Name        | varchar(200) | utf8mb4_general_ci |            | Yes  | NULL                |          |                |
| 3 | Email       | varchar(200) | utf8mb4_general_ci |            | Yes  | NULL                |          |                |
| 4 | Message     | mediumtext   | utf8mb4_general_ci |            | Yes  |                     |          |                |
| 5 | EnquiryDate | timestamp    |                    |            | No   | current_timestamp() |          |                |
| 6 | IsRead      | int(5)       |                    |            | Yes  | NULL                |          |                |

#### **Diagram used for Class:**

The class diagram depicts a set of classes, interfaces, collaborations, and their interactions.

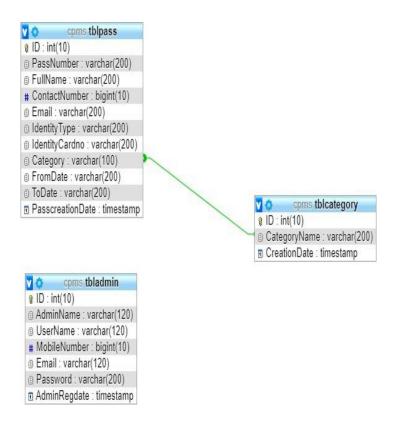

# Chapter 04 – PERFORMANCE ANALYSIS

# 4.1 SYSTEM TESTING

#### **SOFTWARE TESTING TECHNIQUES:**

Because it is the ultimate check of the specification, design, and code, software testing is an important aspect of software quality assurance..

#### **OBJECTIVES FOR TESTING:**

Checking out is the process of devising a strategy for identifying flaws. A fantastic test case is one that is capable of detecting undetectable errors.

A successful examination is one that demonstrates a mistake that has not yet been detected.

The aforementioned objectives indicate a significant shift in the viewing environment.

The examination will not reveal any flaws; rather, it will reveal that software programme errors exist.

There are three different sorts of testing methods.

- 1. Unit-Test
- 2. Integration-Test
- 3. Performance-Test

#### **Unit based Testing:**

A small bit of software programme layout module testing focusing on verification activities. The focus of the unit check is always on the white field. Prevalence testing is used as part of unit testing to test module interfaces, location information systems, border situation testing, and the employment of all neutral techniques and error detection strategies.

#### **Integration based Testing:**

Integration based testing is a scientific approach of building a device structure and evaluating it for integration problems at the same time. The scope of the test specifies which areas of operation, general performance, and internal design will be examined. Techniques like the floor test and the floor inspection are used.

#### **Performance Testing:**

To verify whether machine features are being carried out in a

timely manner, Both read and update operations must have their time aggregated.

# **4.2 OUTPUT SCREEN OF PROJECT**

**Home Page** 

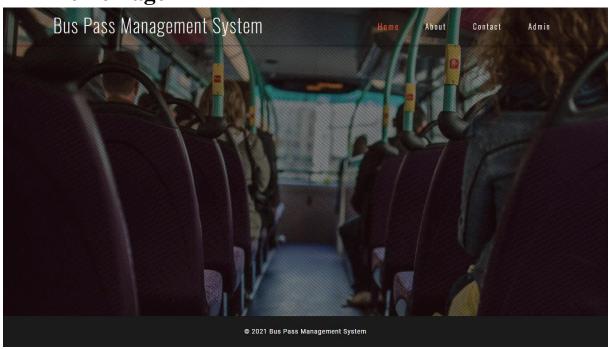

**About Us Page** 

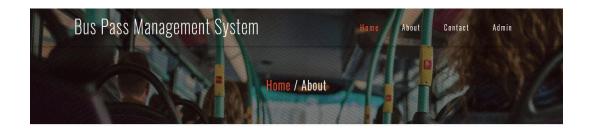

## **ABOUT US**

fdggfg bjkbhkhjllkujoluoritiouolutre mkljkljgfrjolitemlher lighevik;grekmvekjotulorgikj jikjkjojpolpolpompouolu yhuinuytbt céetesrwx4a4wse4trsdtyghi oluintycvaswqax345rf75

© 2021 Bus Pass Management System

# **Contact Us Page**

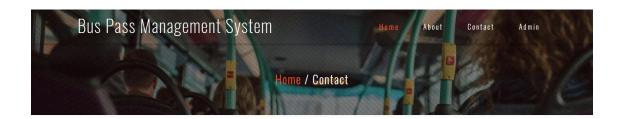

## **CONTACT US**

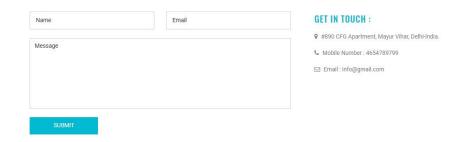

© 2021 Bus Pass Management System

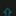

## **View Pass**

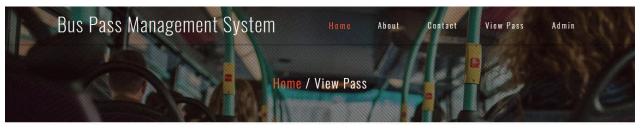

**VIEW PASS** 

Search by Pass Number Search

© 2021 Bus Pass Management System

#### **View Detail of Pass**

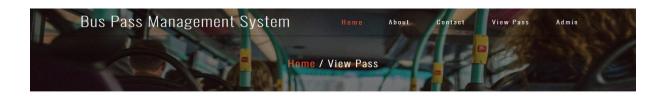

#### **VIEW PASS**

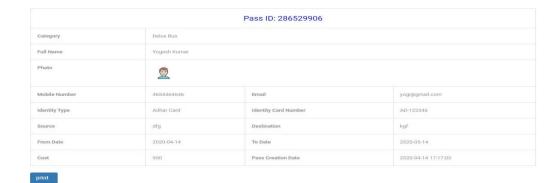

© 2021 Bus Pass Management System

# Panel on Admin's Side Page for Login

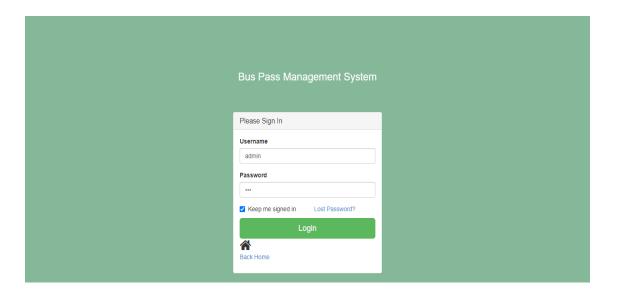

# If Password is forgotten

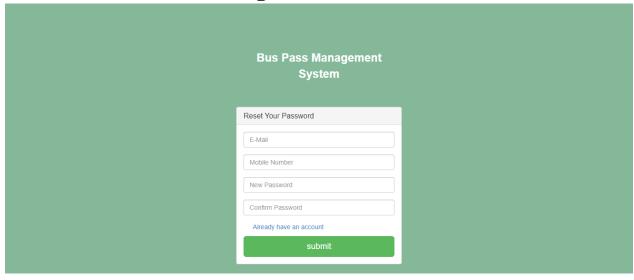

## **Dash-Board**

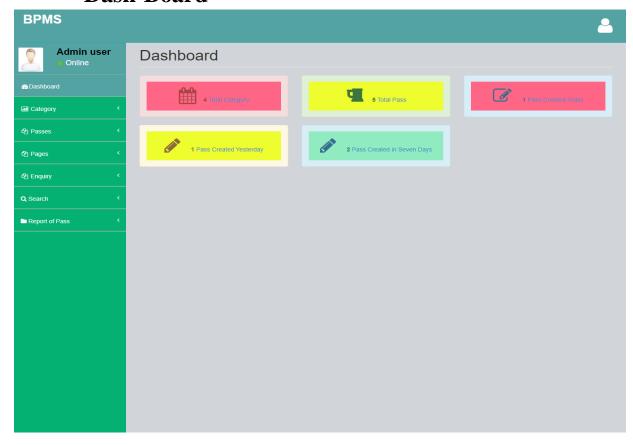

## **Profile for Admin**

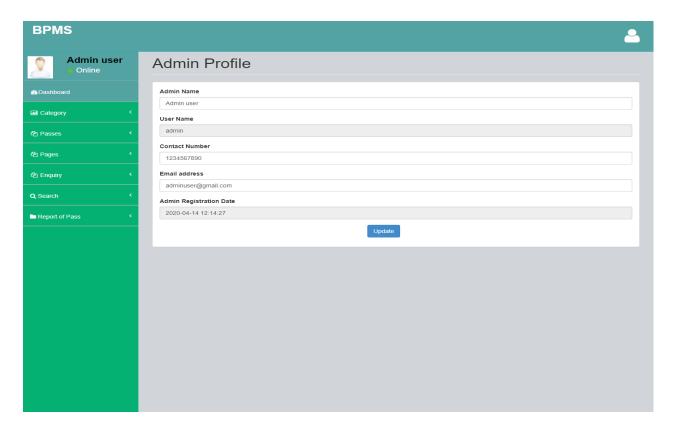

# In case if Password needs to be changed

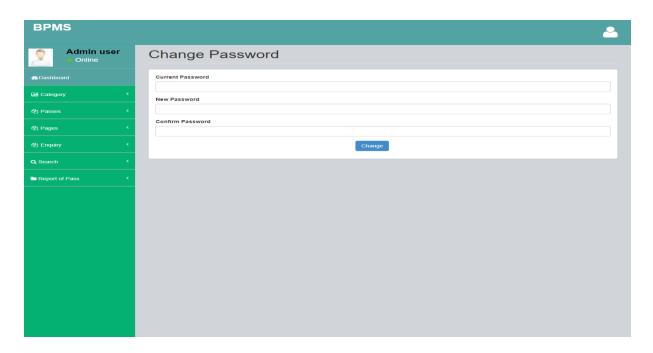

## In order for the Category to be added

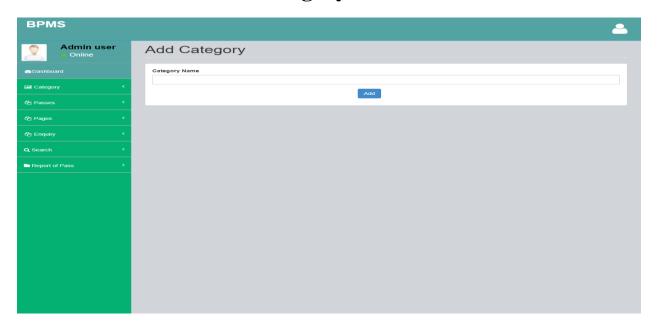

**For Managing Category** 

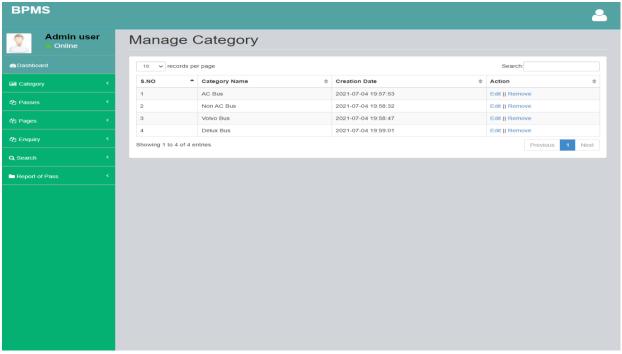

# Category if needs to be updated

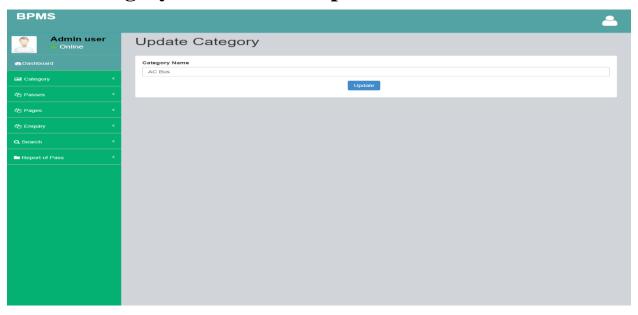

## To Add a Pass

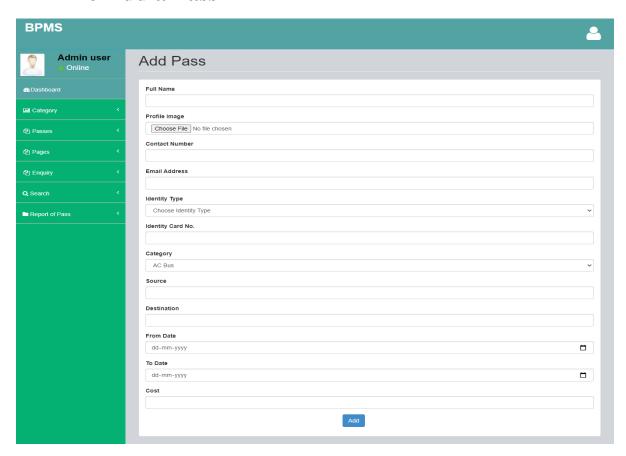

# **Managing the Pass**

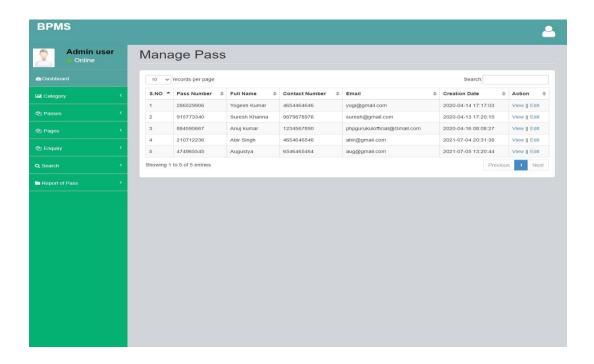

# **Updating Pass**

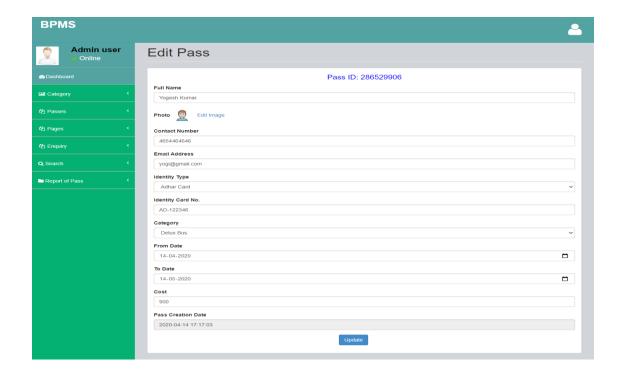

# **Updating Image**

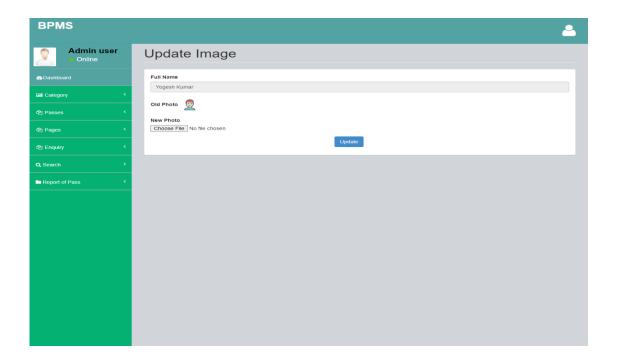

## **Details of Pass**

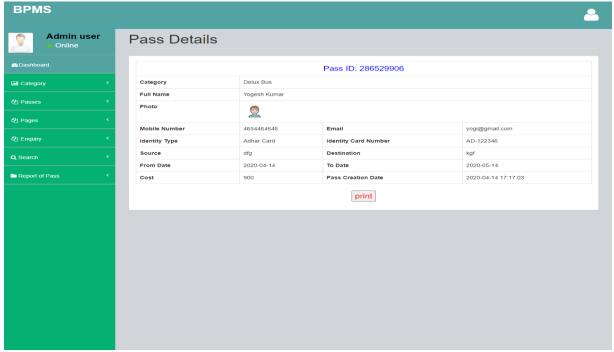

**About Us** 

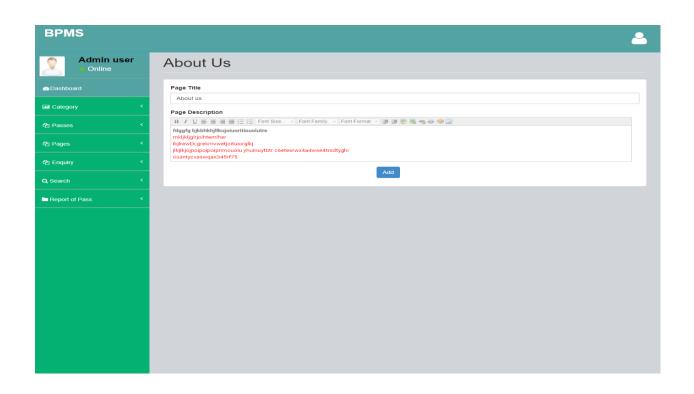

## **Contact Us**

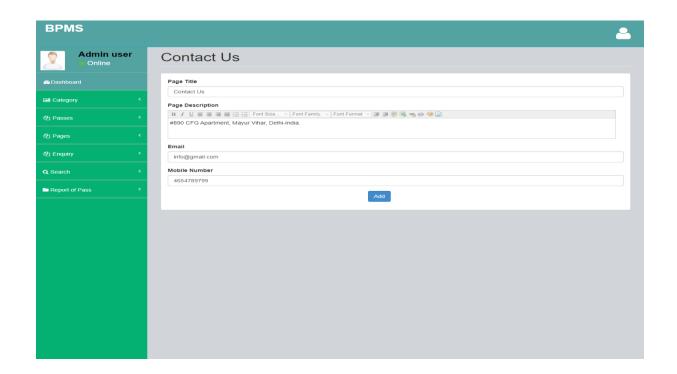

# **View Enquiry**

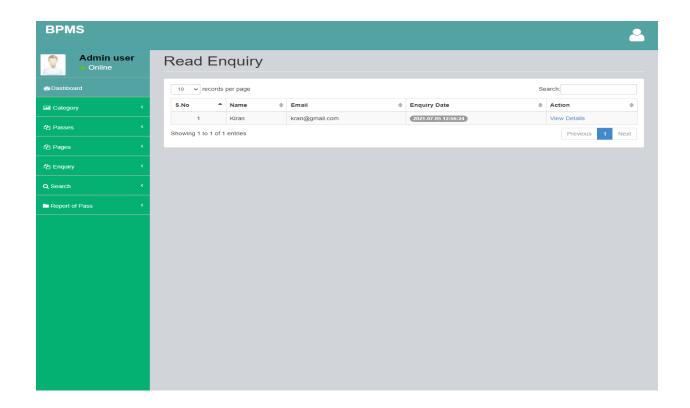

**View Detail of Enquiry** 

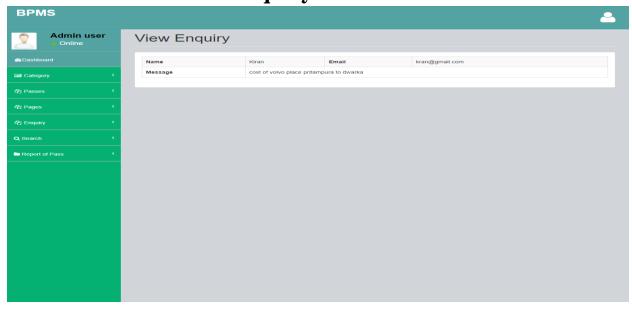

## **Search Pass**

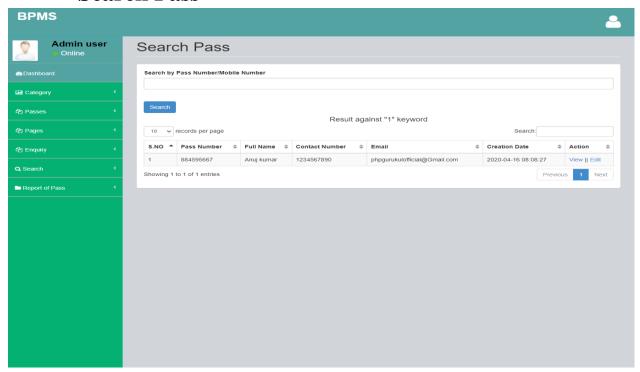

**Between Dates Report of Pass** 

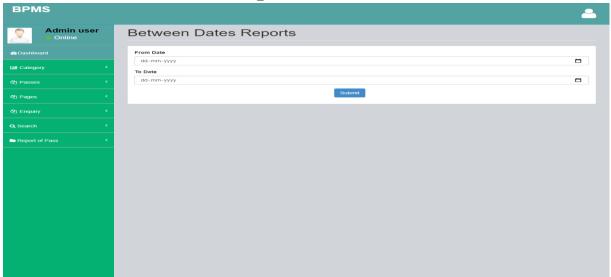

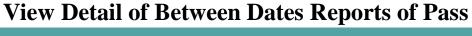

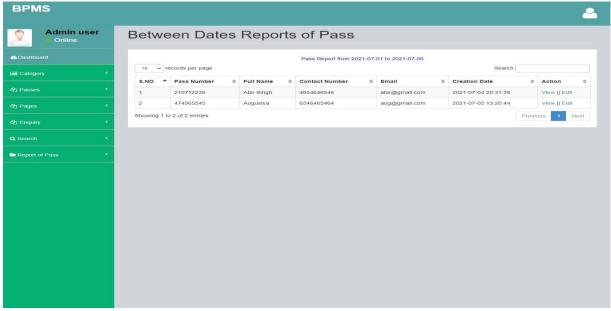

#### **CHAT ENGINE**

User provides a user name and the ticket no. that they wish to change, subsequently they enter into the respective room. They can chat in real time with other users in the room as well as provide their Location information. Other users in the room are notified when a new user joins or if someone leaves.

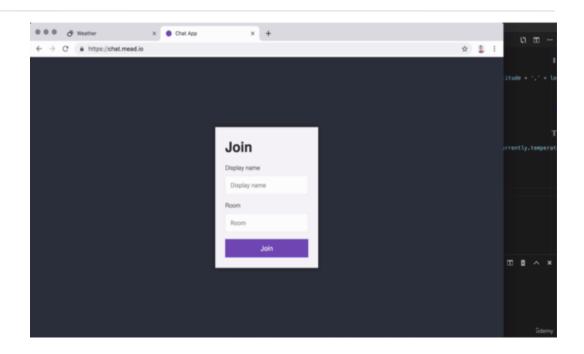

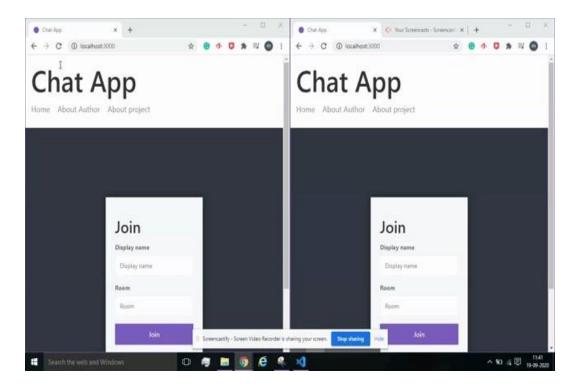

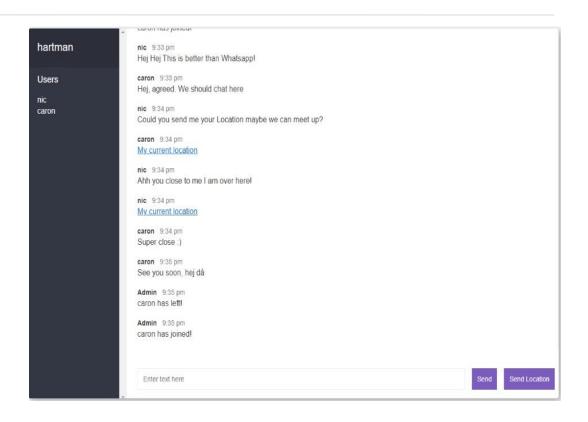

# **Chapter 05 – Conclusions**

The 'Bus Pass management system' is a strong tool that is far more than a "basic" diagramming tool. Its MDA (version driven architecture) guide is far more geared toward people who use UML in-depth and with a few code generation goals than it is for truly drawing diagrams to document requirements. However, utilising 'Bus skip control device' as a diagramming tool works well, because the utility is developed in Delphi and runs quicker than Java-based utilities, it is particularly useful on Windows. Modern international is a computerised world where tasks must be accomplished quickly, demanding the utilisation of premier assets and gold standard ways. As a result of this unpreventable condition, digitalization of each one of the quarter within the most crucial sectors is needed for the race which have to be held. The simplicity, accuracy, and user-friendly interface of our project are only a few of its distinguishing features. Our bundle includes all of the features and capabilities of the Visual Studio programme. The thesis has been advanced to manage the entire administrative Curfew Pass operation. The software programme generates and replicates entire human labour and paper work performed by the executive in an extremely highly electronic environment. The result of which is, both the consumer and the administrative team is relaxed. The customer gets He just enters in his order and is only a click away. We'd want to offer our deepest gratitude and appreciation to everyone who assisted us in successfully creating, formatting, and executing this project.

## **References:-**

- [1]. Baid.A, Rae.I, Li.J, Doan.A, and Naughton.J,(2010) "Toward Scalable Keyword Search over Relational Data," Proc. VLDB Endowment, vol. 3, no. 1, pp. 140-149.
- [2]. Bhalotia.G, Hulgeri.A, Nakhe.C, Chakrabarti.S, and Sudarshan.S,(2002) "Keyword Searching and Browsing in Databases Using BANKS," Proc. 18th Int"l Conf. Data Eng. (ICDE "02), pp. 431-440.
- [3]. Coffman.J and Weaver.A.C,(2010)"A
  Framework for Evaluating Database Keyword
  Search Strategies," Proc. 19th ACM Int"l
  Conf.Information and Knowledge Management
  (CIKM "10), pp. 729- 738.
- [4]. Chen.Y, Wang.W, Liu.Z, and Lin.X,(2009)
  "Keyword Search on Structured and SemiStructured Data," Proc. ACM SIGMOD Int"l Conf.
  Management of Data (SIGMOD "09), pp. 1005-1010.

[5]. Chaudhuri.S and Das.G,(2009)"Keyword Querying and Ranking in

Databases," Proc. VLDB Endowment, vol. 2, pp. 1658-1659.

[6]. Ding.B, Yu.J.X, Wang.S, Qin.L, Zhang.X, and Lin.X,(2007) "Finding Top-k Min-Cost Connected Trees in Databases," Proc. 23rd Int"l Conf. Data Eng. (ICDE "07), pp. 836-845.

[7]. He.H, Wang.H, Yang.J, and Yu.P.S,(2007) "BLINKS: Ranked Keyword Searches on Graphs," Proc. ACM SIGMOD Int"l Conf. Management of Data (SIGMOD "07), pp. 305-316.

[8]. Hristidis.V and Papakonstantinou.Y,(2002)
"DISCOVER: Keyword Search in Relational
Databases," Proc. 28th Int"l Conf. Very Large Data
Base (VLDB"02), pp. 670-681.

[9]. Li.G,Ooi.B.C, Feng.J, Wang.J, and Zhou.L,(2008)

"EASE: An

Effective 3in-1 Keyword Search Method for Unstructured,

Semi-Structured and Structured Data," Proc. ACM SIGMOD Int"l Conf. Management of Data (SIGMOD"08), pp. 903-914.

[10]. Li.G, Feng.J, Zhou.X, and Wang.J,(2011)"Providing Built-in Keyword Search Capabilities in RDBMS," The VLDB J., vol. 20, pp. 1-19

# **Appendices:-**

#### A. BOOKS

- [1] C. Easttom, Learn Javascript. Plano, TX: Wordware Publishing, 2001.
- [2] "Getting Started," in Having Success with NSF, Hoboken, NJ, USA: John Wiley & Sons, Inc., 2012, pp. 1–16.
- [3] T. A. Powell, Ajax: The complete reference. New York, NY: Osborne/McGraw-Hill, 2008.
- [4] D. Crockford, JavaScript: The Good Parts. Sebastopol, CA: O'Reilly Media, 2008.
- [5] D. N. Roberts, A smarter way to learn JavaScript: The new approach that uses technology to cut. Createspace, 2015.
- [6] D. Flanagan, JavaScript The Definitive Guide.Sebastopol, CA: O'Reilly Media, 2020.
- [7] P. Learning and C. &. H. A. Javascript, CSS & HTML5: A Step-by-Step Guide to Creating Dynamic Websites. .
- [8] B. McLaughlin, PHP & MySQL: The Missing Manual, 2nd ed. Sebastopol, CA: O'Reilly Media, 2012.
- [9] R. Nixon, Learning PHP, MySQL & JavaScript4e: With jQuery, CSS & HTML5. Sebastopol,

#### CA: O'Reilly Media, 2014.

#### **B. WEBSITES**

- [1] "PHP tutorial," W3schools.com. [Online].
  Available: https://www.w3schools.com/php/.
- [2] "PHP Tutorial," Tutorialspoint.com. [Online].

  Available:

  https://www.tutorialspoint.com/php/index.htm.
- [3] "Learn PHP free interactive PHP tutorial," Learn-php.org. [Online]. Available: https://www.learn-php.org/.
- [4] "Learn PHP Best PHP Tutorials," Hackr.io.
  [Online]. Available:
  https://hackr.io/tutorials/learn-php.
- [5] "Learn HTML," Codecademy. [Online].

  Available:

  https://www.codecademy.com/learn/learn-html.
- [6] "HTML for beginners the easy way: Start learning HTML & CSS today," Html.com.
  [Online]. Available: https://html.com/.
- [7] "Learn CSS," web.dev. [Online]. Available: https://web.dev/learn/css/.
- [8] "Learn CSS with online courses, classes, & lessons," edX. [Online]. Available: https://www.edx.org/learn/css.
- [9] "XAMPP tutorial: How to use XAMPP to run

your own web server," Udemy Blog, 18-Sep-2013.
[Online]. Available:
https://blog.udemy.com/xampp-tutorial/.

- [10] C. Easttom, Learn Javascript. Plano, TX: Wordware Publishing, 2001.
- [11] "The modern JavaScript tutorial,"
  Javascript.info. [Online]. Available:
  https://javascript.info/.
- [12] "Learn JavaScript free interactive JavaScript tutorial," Learn-js.org. [Online]. Available: https://www.learn-js.org/.
- [13] "AJAX introduction," W3schools.com. [Online].

  Available:

  https://www.w3schools.com/xml/ajax\_intro.asp.

#### C. ARTICLES

- [1] J. P. Anto, "PHP Advanced Tutorial," SSRN Electron. J., 2011.
- [2] S. B. Uzayr, "Useful JavaScript libraries and tools," in Getting the Most out of Node.js
  Frameworks, Boca Raton: CRC Press, 2022, pp. 133–162.
- [3] C. Thompto, "Building a more sustainable and accessible internet: Lightweight web design with HTML and CSS," 2022.
- [4] A. Thakur and K. Dhiman, "Chat Room Using HTML, PHP, CSS, JS, AJAX," arXiv [cs.SE],

2021.

- [5] R. Huddleston, "Layout," in Introduction to HTML and CSS, Berkeley, CA: Apress, 2019.
- [6] W. Cui, L. Huang, L. Liang, and J. Li, "The research of PHP development framework based on MVC pattern," in 2009 Fourth International Conference on Computer Sciences and Convergence Information Technology, 2009.
- [7] B. Gamrat, "PHP and preprocessed Web pages," Dr.Dobb'S Journal, vol. 31, no. 1, pp. 46–48, 2006.
- [8] C. Hofmeister, R. L. Nord, and D. Soni, Applied Software Architecture,. Addison Wesley, 2000.
- [9] S. Wei, "Approach to Web application program based on MVC and J2EE," Hebei Journal of Industrial Science&Technology, vol. 22, no. 4, pp. 189–191, 2005.
- [10] H. Hayder, J. P. Maia, and L. Gheorge, "Smarty PHP Template Programming And Applications," Packt Publishing, pp. 23–33, 2006.
- [11] Y. Liu, "JSOptimizer: An extensible framework for JavaScript program optimization," in 2019 IEEE/ACM 41st International Conference on Software Engineering: Companion Proceedings (ICSE-Companion), 2019.